## **Otra vuelta de tuerca**

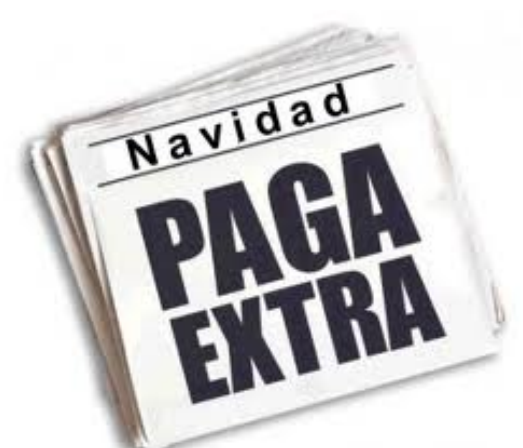

La Administración, en su "obsesión" por machacar económicamente a los trabajadores y trabajadoras, les obliga a cotizar dos veces por la paga extra de 2012.

El Real Decreto 20/2012 de 13 de julio, de Medidas para garantizar la estabilidad presupuestaria y de fomento de la competitividad, que suprimió la paga extra de diciembre correspondiente al año 2012, no hacía minoración en la base de cotización de ese año en las nóminas de los empleados públicos. Es decir, se cotizó por parte de los empleados como si efectivamente hubieran cobrado la paga extra.

En la nómina del mes de enero del año 2015, se ha procedido a la devolución del 24,04 % de dicha paga extra, pero se ha detectado en las nóminas de la plantilla que se ha vuelto a cotizar por este concepto, viendo duplicadas así las cotizaciones por la misma percepción.

CCOO exige que se regularice la situación y que se restituya el importe correspondiente en la próxima nómina, para ello se ha cursado carta a la Coordinadora General de Recursos Humanos para que tome las medidas pertinentes para subsanar esta irregularidad.

## Tweet !function(d,s,id){var

js,fjs=d.getElementsByTagName(s)[0],p=/^http:/.test(d.location)?'http':'https';if(!d.getElementByI d(id)){js=d.createElement(s);js.id=id;js.src=p+'://platform.twitter.com/widgets.js';fjs.parentNode.i n[sertBef](https://twitter.com/share)ore(is,fis);}}(document, 'script', 'twitter-wis'); Follow @ccooaytomadrid !function(d,s,id){var js,fjs=d.getElementsByTagName(s)[0],p=/^http:/.test(d.location)?'http':'https';if(!d.getElementByI d(id)){js=d.createElement(s);js.id=id;js.src=p+'://platform.twitter.com/widgets.js';fjs.parentNode.i nsertBefore(js,fjs);}}(document, 'script', 'twitter-wjs');